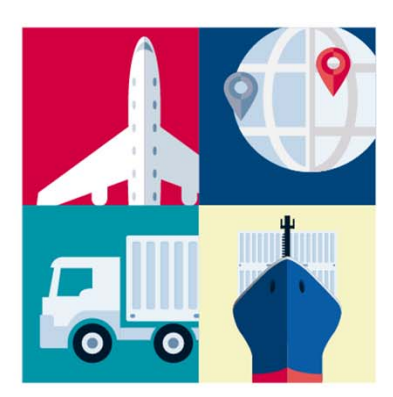

Taller práctico sobre

Diligenciamiento de formularios de inversiones internacionales

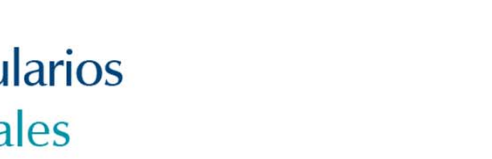

• Jornadas de Capacitación del Departamento de Cambios Internacionales •

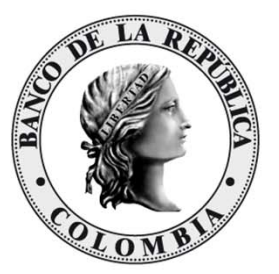

# **MODULO I Registro y cancelación de inversionesinternacionales.**

Dr. César Mauricio Núñez Portilla. Abogado Experto en Asuntos Cambiarios.

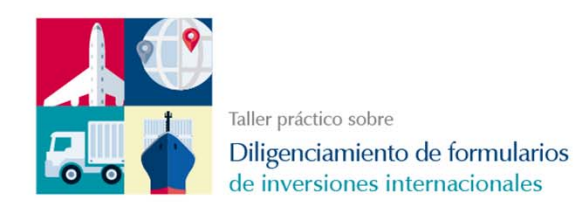

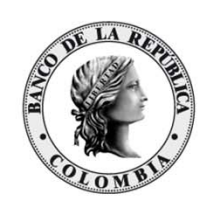

#### **EJERCICIO 1.**

La empresa **EL DORADO SAS**, con NIT. 800.000.000‐0, domiciliada en Bogotá D.C (Código ciudad 11001 y CIIU 2211), importó mil llantas de caucho para tracto camión por valor de USD 27.000.oo en término *EXW* de su proveedor del exterior **POLANCO LTD**, con IE 0001, de México (Código país MX y CIIU 2014). El valor *FOB* de la mercancía en la declaración de importación es de USD 30.000.oo.

Vencido el plazo para el pago de la obligación, la empresa colombiana le propone <sup>a</sup> su proveedor capitalizar esta cuenta por pagar, lo cual fue aceptado por este último. Para el efecto, la sociedad **EL DORADO SAS** emitió 100 acciones por valor nominal de \$100.000 cada acción, más \$787.573.7 por prima en colocación de acciones por cada acción, <sup>a</sup> favor de su inversionista extranjero **POLANCO LTD**, registrando la operación en libros de accionistas el 1 de febrero de 2016 por valor total de la operación en moneda legal colombiana de \$88.757.370.oo. (TRM del 01/02/2016: \$3.287,31).

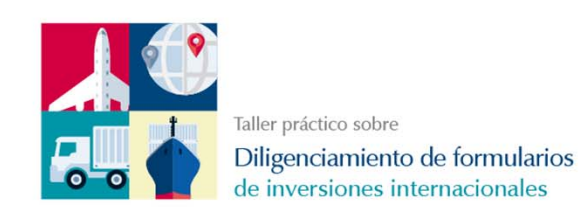

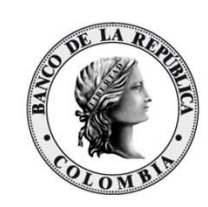

## **Desarrolle el ejercicio, así:**

La operación a registrar: El destino de inversión:\_\_\_\_\_\_\_\_\_\_\_\_\_\_\_\_\_\_?. La modalidad que aplica: El formulario a diligenciar : Desde cuando se cuenta el plazo de los 12 meses para registrar: \_\_\_\_\_\_\_\_\_\_\_\_\_\_\_\_\_\_?. Un miembro del grupo hará de apoderado de **POLANCO LTDA** en la presentación de la solicitud. Un miembro del grupo hará de revisor fiscal de **EL DORADO S.A.S** en la presentación de la solicitud.

Los documentos a presentar al Banco de la República son: \_\_\_\_\_\_\_\_\_\_\_\_\_\_\_\_\_?.

**Diligencie el formulario respectivo, cuenta con 30 minutos.**

#### **Mucha suerte!**

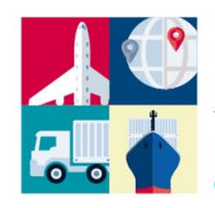

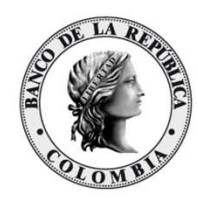

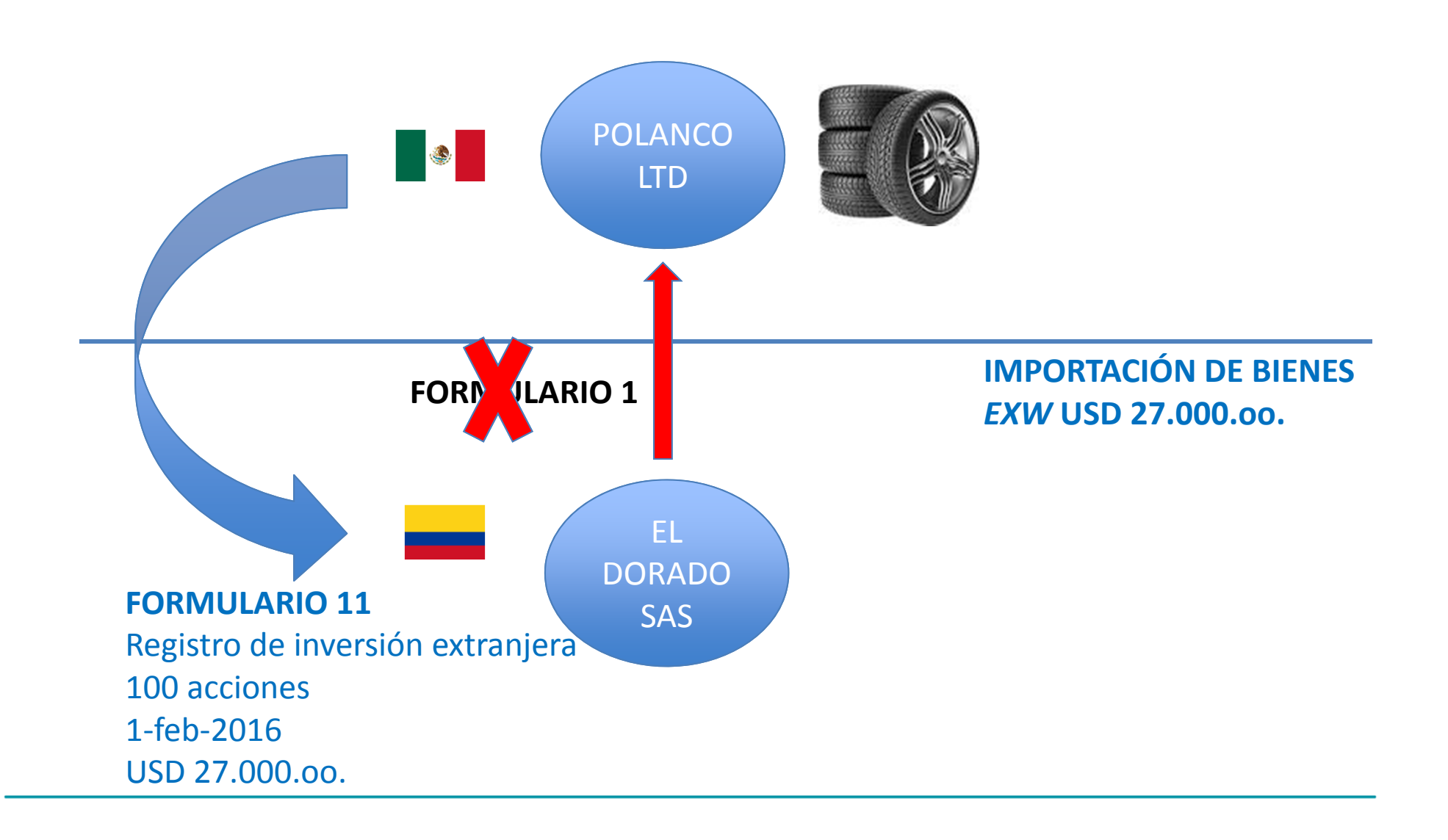

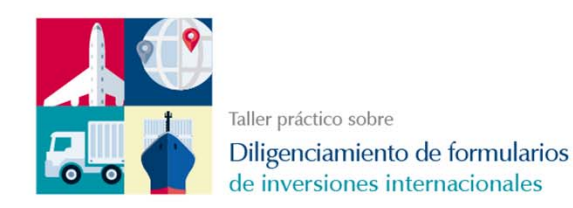

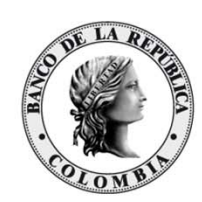

#### **Solución del caso:**

La operación <sup>a</sup> registrar: **Registro de inversión extranjera en Colombia**.

El destino de inversión: **Empresas (Incluye sociedades, empresas unipersonales y establecimientos de comercio ‐ Código 1)**

La modalidad que aplica: **Importaciones reembolsables (Código 9).**

El formulario <sup>a</sup> diligenciar: **Formulario 11 «Declaración de Registro de Inversiones Internacionales».**

Desde cuando se cuenta el plazo de los 12 meses para registrar: **Desde la** inscripción de la inversión en el libro de accionistas (1 de febrero de 2016).

Los documentos <sup>a</sup> presentar al Banco de la República son**: Formulario 11 y poder**

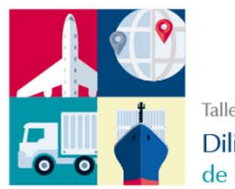

**Registro de inversión extranjera en Colombia**

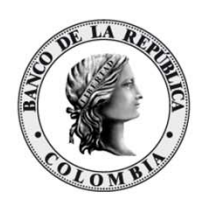

#### **Recomendaciones:**

- • Como el presente caso es una suma con derecho giro derivada de la capitalización de importaciones de bienes **reembolsables**, únicamente podemos capitalizar hasta el **valor** *EXW* de la mercancía
- $\bullet$  No es necesario diligenciar la información de la sección VII del Formulario 11 «Declaración de Registro de Inversiones Internacionales», es decir, los datos de las declaraciones de importación <sup>o</sup> formularios de movimientos de mercancías en zonas francas (ingreso).
- • Si se tratara de aportes de **bienes tangibles** (importaciones no reembolsables, modalidad código 03), se diligenciaría la información de la sección VII del Formulario 11 «Declaración de Registro de Inversiones Internacionales», es decir, los datos de las declaraciones de importación <sup>o</sup> formularios de movimientos de mercancías en zonas francas (ingreso).

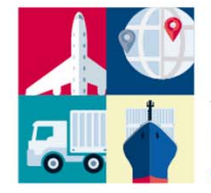

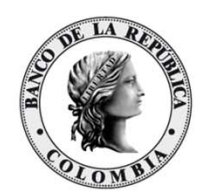

## **Diligenciamiento del Formulario 11 «Declaración de Registro de Inversiones Internacionales».**

Formulario 11 Declaración de Registro de Inversiones Internacionales (F11201511) ‐ copia.pdf

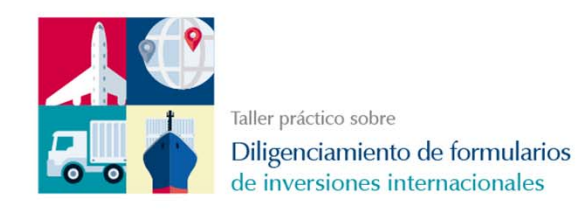

## **Sesión de preguntas**

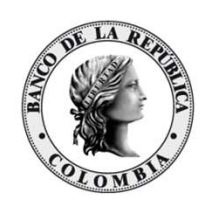

Durante 10 minutos, los asistentes tendrán la opción de realizar preguntas al capacitador relacionadas con el procedimiento de registro de inversiones internacionales y diligenciamiento del Formulario 11 «Declaración de Registro de Inversiones Internacionales».

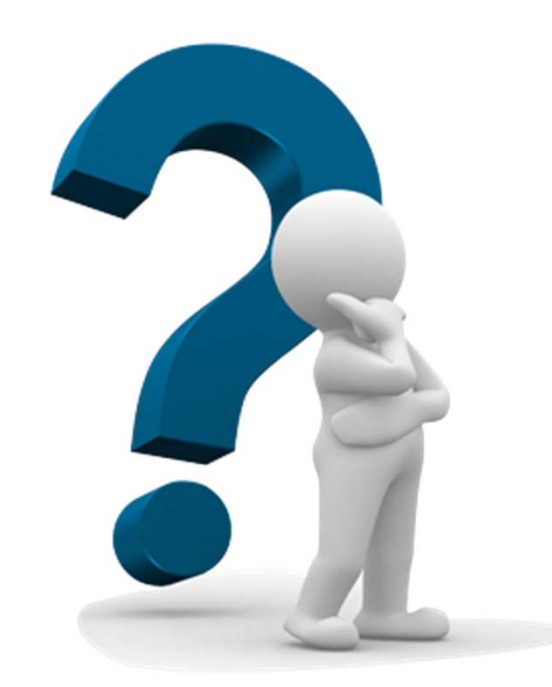

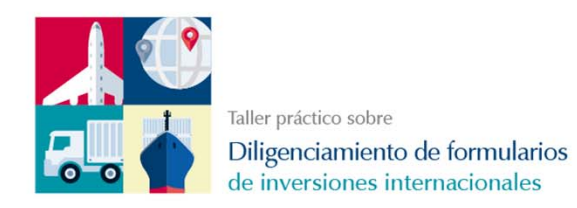

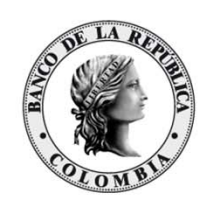

#### **EJERCICIO 2.**

La Asamblea de Accionistas de la sociedad colombiana **BOTERO SAS**, con NIT. 900.000.000 ‐0, domiciliada en Medellín (Código ciudad 5001 y CIIU 9102), el pasado 1 de marzo de 2016, con el fin de enjugar perdidas, decidió disminuir el 50% del capital social representado en 1.000 acciones por valor de \$1.000.000.000.oo.

Dicha sociedad presenta una inversión extranjera registrada en el Banco de la República de 800 acciones <sup>a</sup> nombre del no residente **RECOLETA LTD**, con IE 0002, de Argentina (Código país AR y CIIU 9102), la cual se afectó en la proporción de la disminución del capital, es decir, se cancelaron 400 acciones del mencionado inversionista por valor de \$400.000.000.oo, inscrito en el libro de accionistas el día <sup>1</sup> de abril de 2016. (TRM del 01/04/2016: \$3.000,63).

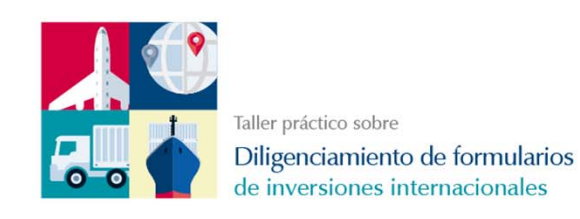

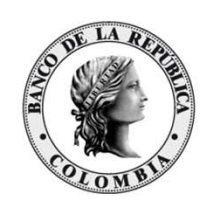

#### **Desarrolle el ejercicio, así:**

La operación <sup>a</sup> registrar: \_\_\_\_\_\_\_\_\_\_\_\_\_\_\_\_\_\_?. El destino de inversión <sup>a</sup> cancelar : \_\_\_\_\_\_\_\_\_\_\_\_\_\_\_\_\_\_?. La causa de la cancelación de la inversión: \_\_\_\_\_\_\_\_\_\_\_\_\_\_\_\_\_\_\_\_\_\_\_?. El formulario a diligenciar: \_\_\_\_\_\_\_\_\_\_\_\_\_\_\_\_\_\_\_\_\_\_\_\_\_\_\_\_\_\_\_?. Desde cuando se cuenta el plazo de los 12 meses para registrar:  $\blacksquare$ 

Un miembro del grupo hará de representante legal del inversionista extranjero **POLANCO LTDA** en la presentación de la solicitud.

Los documentos <sup>a</sup> presentar al Banco de la República son: \_\_\_\_\_\_\_\_\_\_\_\_\_\_?.

**Diligencie el formulario respectivo, cuenta con 30 minutos.**

#### **Mucha suerte!**

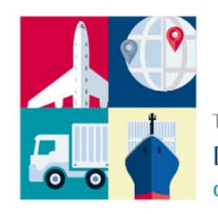

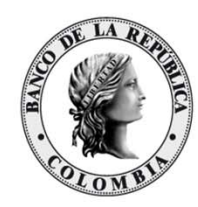

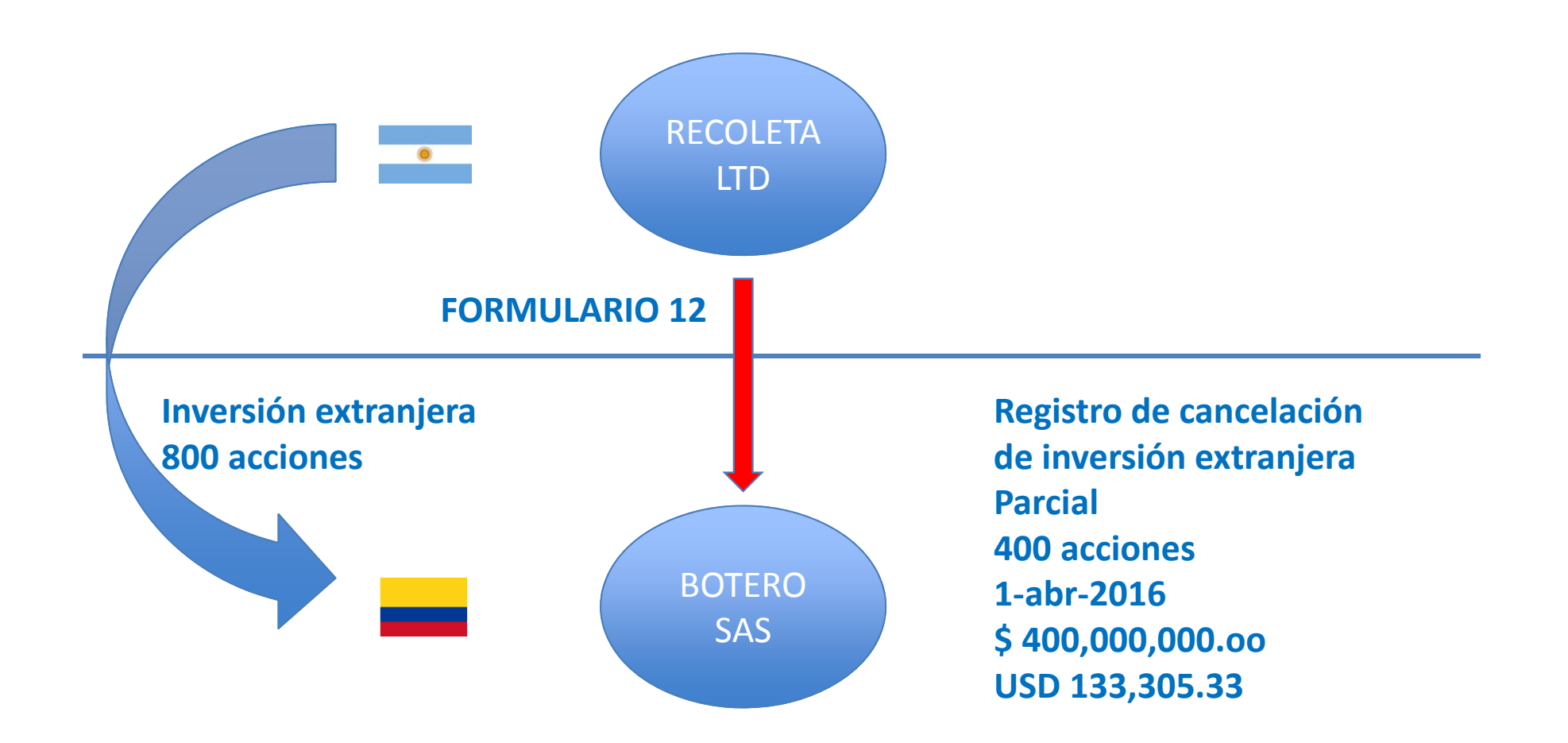

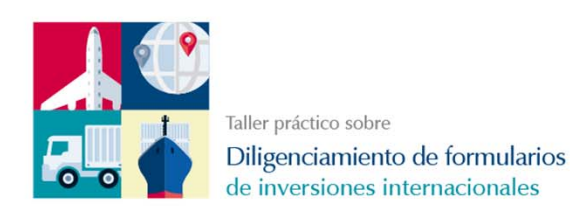

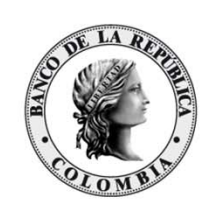

## **Solución del caso:**

- • La operación <sup>a</sup> registrar: **Cancelación de inversión extranjera en Colombia**
- $\bullet$ El destino de inversión <sup>a</sup> cancelar: **Empresas.**
- $\bullet$ Causa de la cancelación de la inversión: **Disminución de capital (Código 4).**
- •El formulario <sup>a</sup> diligenciar: **Formulario 12.**
- • Desde cuando se cuenta el plazo de los 12 meses para registrar: **Desde la** inscripción de la cancelación de la inversión en el libro de accionistas (1 de **abril de 2016).**
- • Los documentos <sup>a</sup> presentar al Banco de la República son: **Formulario 12 y el documento que acredite la representación legal del inversionista extranjero, el cual deberá ser aportado según las formalidades del artículo 241 del Código General del Proceso.**

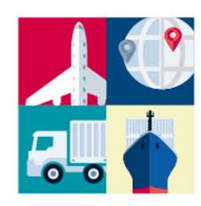

**Registro de cancelación inversión extranjera en Colombia**

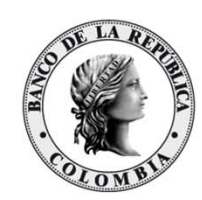

#### **Recomendaciones:**

 $\bullet$  Como el presente caso se trata de un registro de **cancelación parcial** de inversión extranjera en Colombia en el destino de empresas, debemos diligenciar el Formulario 12 «Declaración de Registro de Cancelación de Inversiones Internacionales», **conforme al acto <sup>o</sup> negocio jurídico que da lugar <sup>a</sup> la cancelación**:

> «Se cancelaron 400 acciones del mencionado inversionista por valor de \$400.000.000.oo, lo cual fue inscrito en el libro de accionistas el día 1 de abril de 2016. (TRM del 01/04/2016: \$3.000,63)»

• La solicitud de cancelación Formulario 12 «Declaración de Registro de Cancelación de Inversiones Internacionales», únicamente requiere ser diligenciado y firmado por el inversionista, su representante legal <sup>o</sup> apoderado.

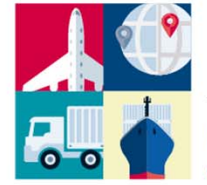

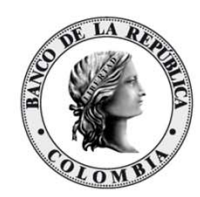

#### **Diligenciamiento del Formulario 12 «Declaración de Registro de Cancelación de Inversiones Internacionales»**

Formulario 12 Declaracion de Registro de Cancelación de Inversiones Internacionales (F12201511).pdf

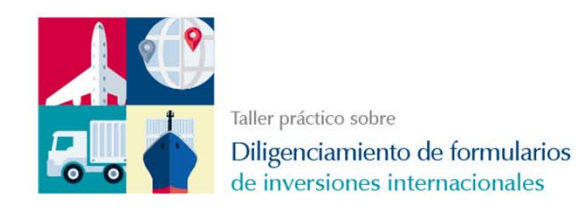

## **Sesión de preguntas**

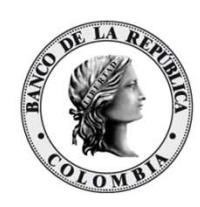

Durante 10 minutos, los asistentes tendrán la opción de realizar preguntas al capacitador relacionadas con el procedimiento de registro de cancelación de inversiones internacionales y diligenciamiento del Formulario 12 «Declaración de Registro de Cancelación de Inversiones Internacionales»

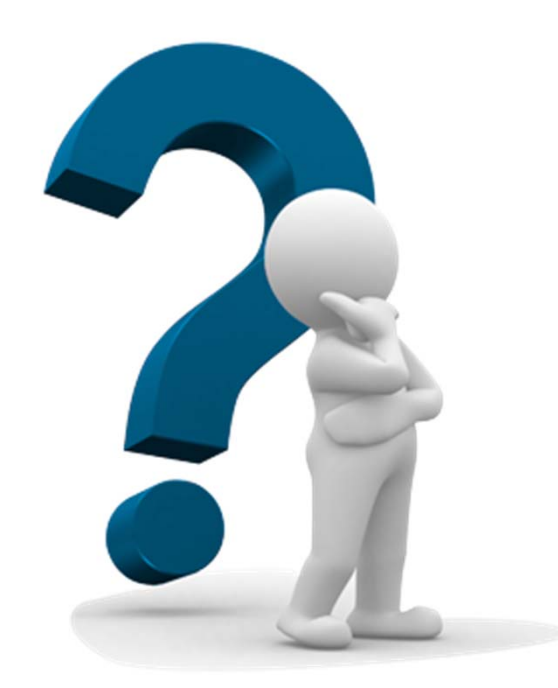

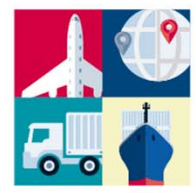

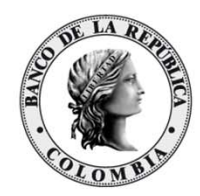

# **MUCHAS GRACIAS!**